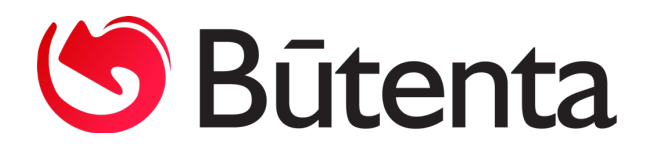

## **Vartotojo instrukcija**

**Naujinys Nr. 0117 Kalendorių kopijavimas**

Buhalterinės apskaitos ir verslo valdymo sistemoje Būtent suprogramuota galimybė informaciją iš vieno kalendoriaus nukopijuoti į kitą kalendorių.

Kalendorių kopijavimo funkcija suprogramuota Atlyginimų modulyje. *Atlyginimai -> Kalendoriai.*

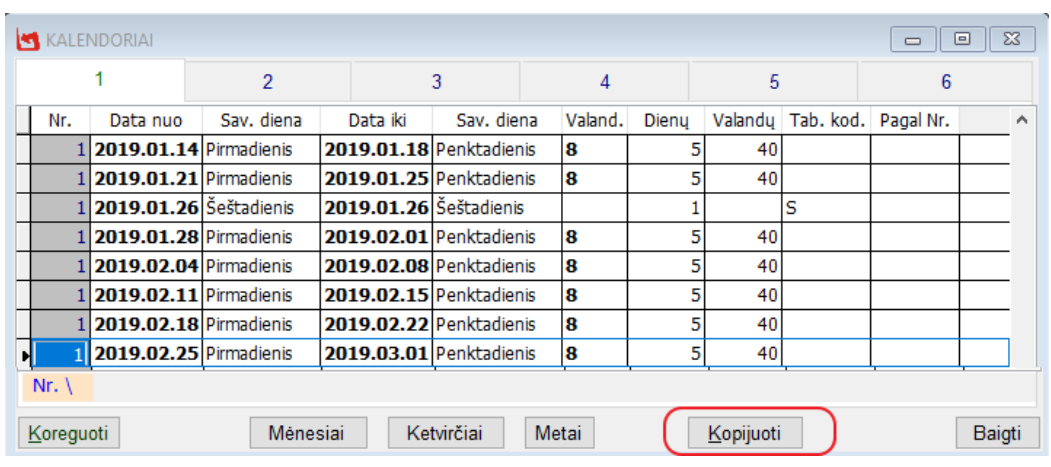

1. Sukurtas naujas mygtukas **Kopijuoti** (Pav. 1) .

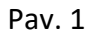

2. Nuspaudus mygtuką **Kopijuoti,** atidaromas dialogo langas. Norint informaciją iš vieno kalendoriaus nukopijuoti į kitą kalendorių, reikia užpildyti atitinkamus dialogo lango laukus. Užpildžius laukus, spaudžiamas mygtukas **Kopijuoti.** (Pav. 2).

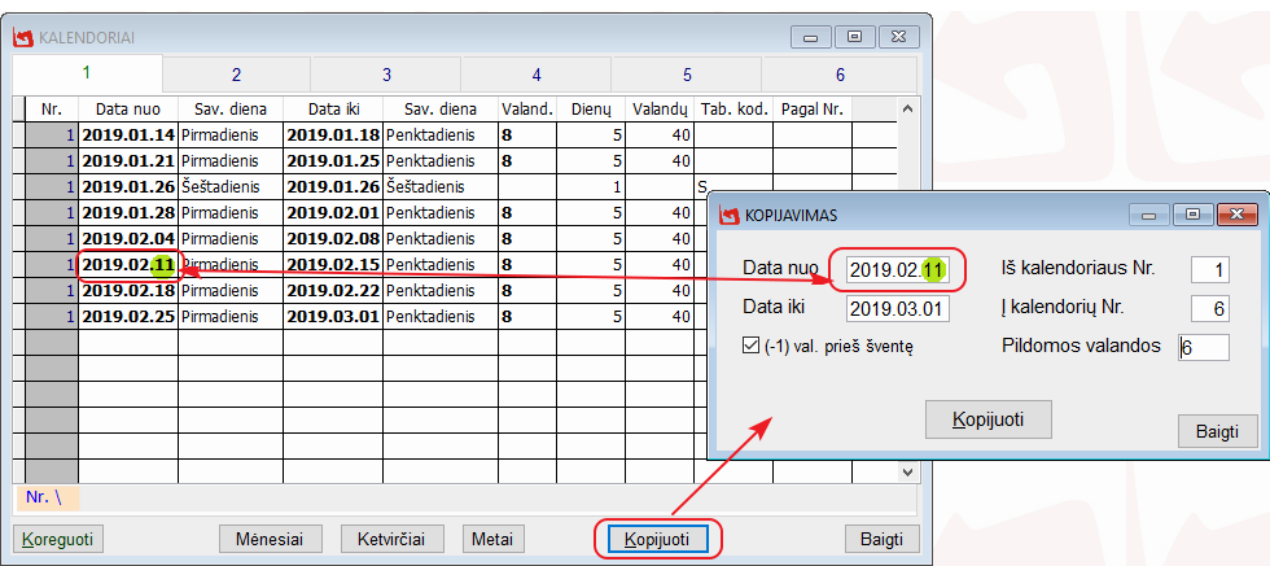

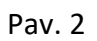

- **Data nuo** ir **Data iki** į šiuos laukus įrašomas laikotarpis už kurį ketinama kopijuoti informaciją.
- **Iš kalendoriaus Nr. –** į šį lauką įrašomas kopijuojamo kalendoriaus numeris.
- **Į kalendorių Nr. –** šiame lauke įrašomas kalendoriaus numeris į kurį ketinama perkelti kopijuojamo kalendoriaus informaciją. Tai gali būti tiek esamo kalendoriaus numeris, tiek dar nesukurto. Jei nurodyto kalendoriau sistemoje nėra, tai programa kalendorių, su nurodytu numeriu, sukurs automatiškai.
- **Pildomos valandos** lauke įrašomos valandos, kurios turi būti suformuotos naujame kalendoriuje. Jei laikas turi būti suformuotas su minutėmis, tai laiko formatas privalo būti rašomas su dvitaškiu. (Pvz. **5:10** – penkios valandos ir dešimt minučių). Kitų simbolių programa nepriima.
- **(-1) val. prieš šventę** šis laukas turi būti pažymėtas varnele, jei yra poreikis, kad nukopijuotame kalendoriuje prieššventinė diena būtų sutrumpinta viena valanda.

Svarbu: kopijavimo funkcija skirta informacijai nukopijuoti, o ne iš naujo duomenis sugeneruoti, todėl dialogo lange į lauką **Data nuo** įvesta data yra naudojama kaip filtras kopijuojamų duomenų atrankai. Jei nurodyta filtro **Data nuo** nesutampa su kopijuojamo laikotarpio eilutės pirma **Data nuo**, tačiau patenka į kopijuojamų duomenų intervalą, tai visas laikotarpio intervalas, į kurį įeina filtruojama **Data nuo,** bus nukopijuotas į pasirinktą kalendorių (Pav. 3).

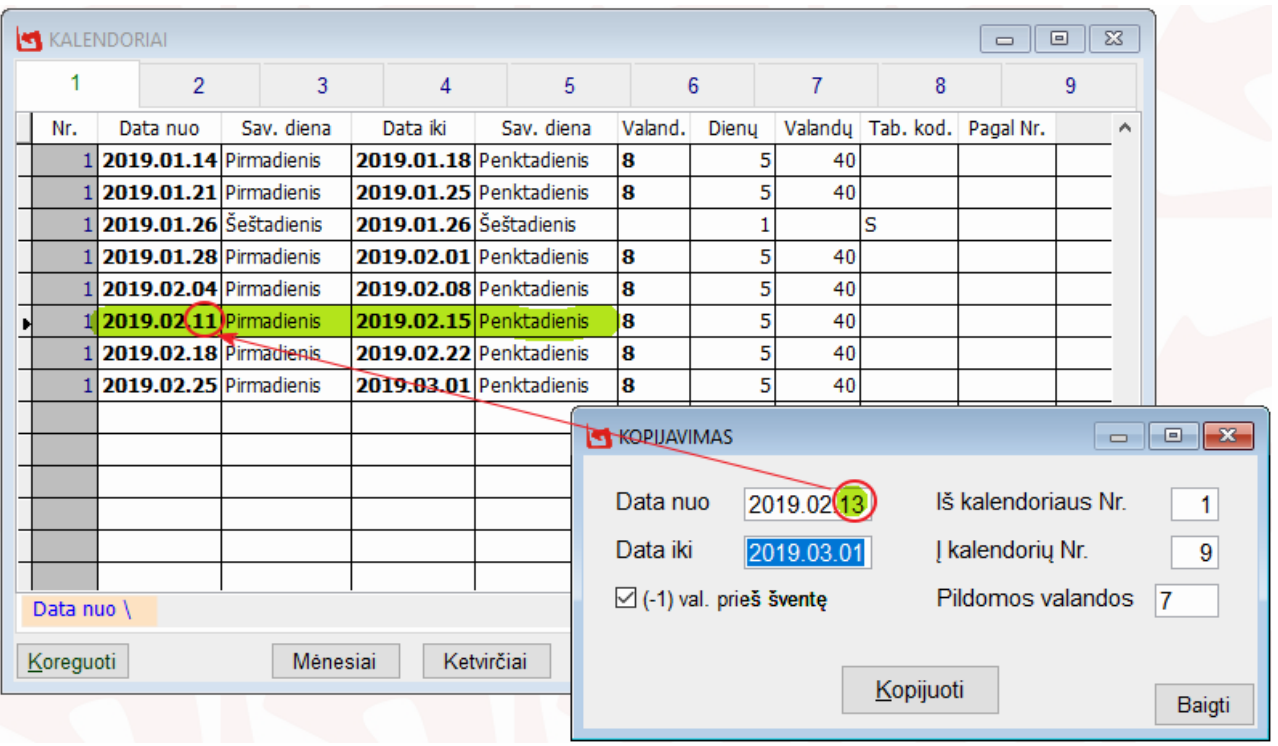

Pav. 3

3. Atlikus sėkmingą kopijavimą, programa išveda dialogo langą, kuriame informuoja apie sėkmingai atliktą operaciją ir įrašo papildomus duomenis apie atliktus veiksmus (Pav. 4).

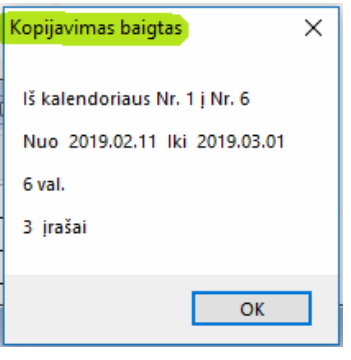

Pav. 4

4. Jei kopijavimo operacijos dėl nekorektiškai nurodytos informacijos nepavyko atlikti, tai sistema į ekraną išveda dialogo langą, kuriame informuoja vartotoją apie padarytas klaidas (Pav. 5 ir Pav.6).

| $\overline{\mathbb{Z}}$<br>$\Box$<br>KALENDORIAI<br>$\qquad \qquad \Box$ |     |                        |            |                        |                         |         |       |    |                                    | Kopijuoti negalima |            | ×                 |                               |                                             |
|--------------------------------------------------------------------------|-----|------------------------|------------|------------------------|-------------------------|---------|-------|----|------------------------------------|--------------------|------------|-------------------|-------------------------------|---------------------------------------------|
|                                                                          |     | $\overline{2}$         | 3          | 4                      | 5                       |         | 6     | 7  | 8                                  |                    | 9          |                   | Kalendorius <sub>9</sub>      |                                             |
|                                                                          | Nr. | Data nuo               | Sav. diena | Data iki               | Sav. diena              | Valand. | Dienų |    | Valandu   Tab. kod.   Pagal Nr.    |                    | ۸          |                   | Nuo 2019.02.13 lki 2019.03.02 |                                             |
|                                                                          |     | 2019.01.14 Pirmadienis |            |                        | 2019.01.18 Penktadienis | 8       | 5     | 40 |                                    |                    |            |                   | yra 2 įrašai                  |                                             |
|                                                                          |     | 2019.01.21 Pirmadienis |            |                        | 2019.01.25 Penktadienis | 8       | 5     | 40 |                                    |                    |            |                   |                               |                                             |
|                                                                          |     | 2019.01.26 Šeštadienis |            | 2019.01.26 Šeštadienis |                         |         |       |    | lS                                 |                    |            |                   |                               |                                             |
|                                                                          |     | 2019.01.28 Pirmadienis |            |                        | 2019.02.01 Penktadienis | 8       | 5     | 40 |                                    |                    |            |                   |                               | OK                                          |
|                                                                          |     | 2019.02.04 Pirmadienis |            |                        | 2019.02.08 Penktadienis | 8       | 5     | 40 |                                    | <b>KOPIJAVIMAS</b> |            |                   |                               | $\parallel x \parallel$<br>$\Box$<br>$\Box$ |
|                                                                          |     | 2019.02.11 Pirmadienis |            |                        | 2019.02.15 Penktadienis | 8       | 5     | 40 |                                    |                    |            |                   |                               |                                             |
|                                                                          |     | 2019.02.18 Pirmadienis |            |                        | 2019.02.22 Penktadienis | 8       | 5     | 40 |                                    | Data nuo           | 2019.02.13 |                   | Iš kalendoriaus Nr.           | 1.                                          |
|                                                                          |     | 2019.02.25 Pirmadienis |            |                        | 2019.03.01 Penktadienis | 8       | 5     | 40 |                                    |                    |            |                   |                               |                                             |
|                                                                          |     |                        |            |                        |                         |         |       |    | Data iki                           |                    | 2019.03.01 |                   | J kalendorių Nr.              | 9                                           |
|                                                                          |     |                        |            |                        |                         |         |       |    | $\boxtimes$ (-1) val. prieš švente |                    |            | Pildomos valandos | 17                            |                                             |
|                                                                          |     |                        |            |                        |                         |         |       |    |                                    |                    |            |                   |                               |                                             |
|                                                                          |     |                        |            |                        |                         |         |       |    |                                    |                    |            |                   |                               |                                             |
|                                                                          |     |                        |            |                        |                         |         |       |    |                                    |                    |            | Kopijuoti         |                               |                                             |
|                                                                          |     |                        |            |                        |                         |         |       |    | Baigti                             |                    |            |                   |                               |                                             |
| Data nuo                                                                 |     |                        |            |                        |                         |         |       |    |                                    |                    |            |                   |                               |                                             |
| Ketvirčiai<br>Metai<br>Baigti<br>Mėnesiai<br>Koreguoti<br>Kopijuoti      |     |                        |            |                        |                         |         |       |    |                                    |                    |            |                   |                               |                                             |

Pav. 5

|                              | KALENDORIAI            |                |                                     |                                            |      |   | $\Box$ $\Box$ $\Box$                         |  |  |  |
|------------------------------|------------------------|----------------|-------------------------------------|--------------------------------------------|------|---|----------------------------------------------|--|--|--|
|                              |                        | $\overline{2}$ |                                     | 3                                          |      |   | <b>STOP</b><br>×                             |  |  |  |
| Nr.                          | Data nuo               | Sav. diena     | Data iki                            | Sav. diena                                 | Vala |   | Neteisingos naujo kalendoriaus valandos      |  |  |  |
|                              | 2019.01.14 Pirmadienis |                | 2019.01.18 Penktadienis             |                                            |      | 8 | Valandos ir minutės atskiriamos simboliu [:] |  |  |  |
|                              | 2019.01.21 Pirmadienis |                | 2019.01.25 Penktadienis             |                                            |      | 8 |                                              |  |  |  |
|                              | 2019.01.26 Šeštadienis |                | 2019.01.26 Šeštadienis              |                                            |      |   | 6.5                                          |  |  |  |
|                              | 2019.01.28 Pirmadienis |                | 2019.02.01 Penktadienis             |                                            | 8    |   |                                              |  |  |  |
|                              | 2019.02.04 Pirmadienis |                | 2019.02.08 Penktadienis             |                                            | 8    |   | <b>OK</b>                                    |  |  |  |
|                              | 2019.02.11 Pirmadienis |                | 2019.02.15 Penktadienis             |                                            |      | 8 |                                              |  |  |  |
|                              | 2019.02.18 Pirmadienis |                |                                     |                                            |      |   | $\ \mathbf{x}\ $<br>Θ.                       |  |  |  |
|                              | 2019.02.25 Pirmadienis |                |                                     | <b>KOPIJAVIMAS</b><br>$\qquad \qquad \Box$ |      |   |                                              |  |  |  |
|                              |                        |                | Data nuo                            | Iš kalendoriaus Nr.<br>2019.02.10          |      |   |                                              |  |  |  |
|                              |                        | Data iki       | J kalendorių Nr.<br>6<br>2019.03.01 |                                            |      |   |                                              |  |  |  |
|                              |                        |                | $\boxdot$ (-1) val. prieš šventę    |                                            |      |   | Pildomos valandos<br>6.5                     |  |  |  |
| Nr. $\setminus$<br>Koreguoti |                        | Ménes          | Baigti<br>Baigti                    |                                            |      |   |                                              |  |  |  |

Pav. 6

Jei turite klausimų dėl atnaujinimų prašome susisiekti su mumis per Būtent programos "Pagalba" mygtuką, telefonu 8 37 491035 arba rašyti laišką adresu pagalba@butenta.lt.

*Tikimės malonaus tolimesnio bendradarbiavimo.*

*UAB "Būtenta"*